# **13 JEDNOFAKTOROVÁ ANOVA**

# **Čas ke studiu kapitoly: 120 minut**

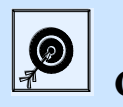

**Cíl** Po prostudování tohoto odstavce budete umět

- porozumět konstrukci *F-poměru*
- rozhodovat se pomocí testu zvaného analýza rozptylu
- zkonstruovat tabulku ANOVA
- provést post hoc analýzu

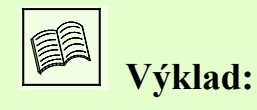

V předcházejících kapitolách jsme se věnovali mimo jiné také jednovýběrovým a dvouvýběrovým testům střední hodnoty. Rozšířením těchto testů je analýza rozptylu neboli ANOVA, která nám umožňuje srovnávat několik středních hodnot nezávislých náhodných výběrů. My se budeme zabývat tzv. jednofaktorovou ANOVOU (ANOVOU při jednoduchém třídění).

Na tomto místě je pak třeba zmínit požadavky parametrického testu, který budeme dále užívat. Analýza rozptylu (ANOVA, ANalysis Of VAriance) ve své parametrické podobě **předpokládá normalitu rozdělní a** tzv. **homoskedasticitu** (identické rozptyly).

Pokud tyto podmínky nejsou splněny, je třeba použít **neparametrický Kruskal-Wallisův test**, který je obdobou jednofaktorového třídění v analýze rozptylu. Na rozdíl od parametrického testu nepředpokládá normalitu rozdělení, jeho nevýhodou je pak menší citlivost.

Analýza rozptylu tedy představuje rozšíření možností procedury zvané testování hypotéz o střední hodnotě (jde o vícevýběrový test střední hodnoty).

Pro ilustraci si uveďme motivační příklad, jenž nás provede touto kapitolou.

*Naším úkolem je porovnat úspěšnost absolventů gymnázii, SPŠ a odborných učilišť s maturitou (OU) u přijímací zkoušky z matematiky.* 

Protože tyto typy škol reprezentují studenti různých škol (není gymnázium jako gymnázium…), s různými studijními výsledky a různým nadáním na matematiku, a také vlivem dalších neodstranitelných znaků, bodové hodnocení zástupců jednotlivých typů škol značně kolísá.

*Dosažené výsledky náhodně vybraných patnácti studentů jsou uvedeny v následující tabulce.*

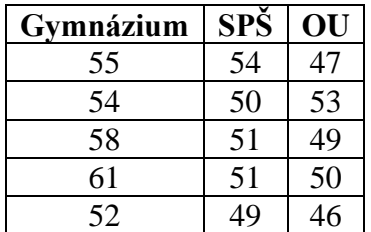

Příklad je specifický v tom, že počet pozorování v jednotlivých výběrech je totožný, což nemusí být splněno. V závěru kapitoly proto provedeme **zobecnění výsledků pro případ s různým počtem pozorování v jednotlivých výběrech (třídách)**.

### **13.1 Jednofaktorová ANOVA pro stejný počet pozorování v jednotlivých výběrech**

### **13.1.1 Rozptyl mezi třídami**

Nejdříve se budeme zabývat otázkou, zda výsledky studentů se opravdu liší podle toho jaký typ střední školy absolvovali. Neboli – jsou průměry jednotlivých výběrů (**tříd**) rozdílné vlivem různých středních hodnot příslušných populací, nebo lze rozdíly mezi průměry přičíst na vrub náhodnému kolísání?

Je třeba testovat hypotézu H<sub>0</sub>:  $\mu_1 = \mu_2 = \mu_3$ ,

kde  $\mu_1$  je střední bodové hodnocení přijímacích zkoušek z matematiky absolventů gymnázia,

μ<sup>2</sup> je střední bodové hodnocení přijímacích zkoušek z matematiky absolventů SPŠ,

μ<sup>3</sup> je střední bodové hodnocení přijímacích zkoušek z matematiky absolventů OU.

vůči alternativě:  $H_0$  (neplatí  $H_0$ )

Test této hypotézy vyžaduje v první řadě kvantifikaci rozdílů výběrových průměrů *Xi* . Vhodným kvantifikátorem je jejich rozptyl, tzv. **rozptyl mezi třídami**  $\left(S_{B}^{2}\right)$ .

$$
S_B^2 = \frac{1}{k-1} \cdot \sum_{i=1}^k \left(\overline{X_i} - \overline{X}\right)^2,
$$

kde k je počet tříd (v našem případě je  $k=3$ ),

n je počet pozorování v jednotlivých třídách (v našem případě je n=5),

 $N=\sum_{i=1}^k$ *i*  $N = \sum_{n} n$  je celkový počet pozorování 1

*X<sup>i</sup>* je průměr i-tého náhodného výběru (i-té třídy),

*X* je celkový průměr (průměr všech hodnot, což je také průměr průměrů *Xi* )

$$
\overline{X}_{i} = \frac{\sum_{j=1}^{n_{i}} X_{ij}}{n}
$$
\n
$$
\overline{X} = \frac{\sum_{i=1}^{k} \sum_{j=1}^{n} X_{ij}}{\sum_{i=1}^{k} n} = \frac{\sum_{i=1}^{k} \sum_{j=1}^{n} X_{ij}}{N} = \frac{\sum_{i=1}^{k} \overline{X}_{i}}{k}
$$

V souvislosti s ANOVOU se mnohdy setkáváme s pojmem **mezitřídní součet čtverců** (neboli **mezitřídní variabilita**)(SS<sub>B</sub>).

$$
SS_B = n \cdot \sum_{i=1}^{k} \left(\overline{X_i} - \overline{X}\right)^2
$$

V našem případě:

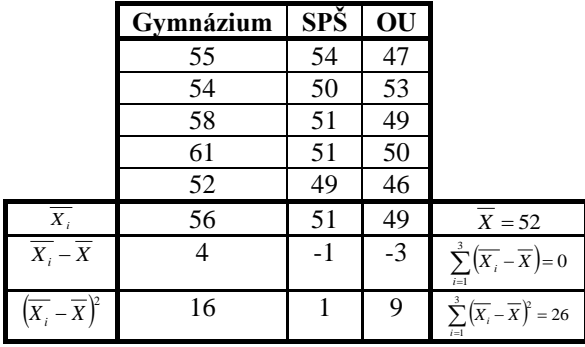

$$
S_B^2 = \frac{1}{3-1} \cdot \sum_{i=1}^3 (\overline{X_i} - \overline{X})^2 = \frac{26}{2} = 13,0
$$
  

$$
SS_B = 5 \cdot \sum_{i=1}^k (\overline{X_i} - \overline{X})^2 = 130,0
$$

### **13.1.2 Rozptyl uvnitř tříd**

Rozptyl mezi třídami (typy škol) však neposkytuje dostatečnou informaci, neboť nepostihuje kolísání v jednotlivých výběrech.

*Pro ujasnění si problému srovnejte údaje ve dvou následujících tabulkách – první z nich uvádí bodové hodnocení náhodně vybraných studentů, druhá taktéž, avšak výsledky ve druhé tabulce vykazují značné kolísání v rámci jednotlivých typů škol. Rozptyly mezi třídami jsou pro oba případy totožné !!!*

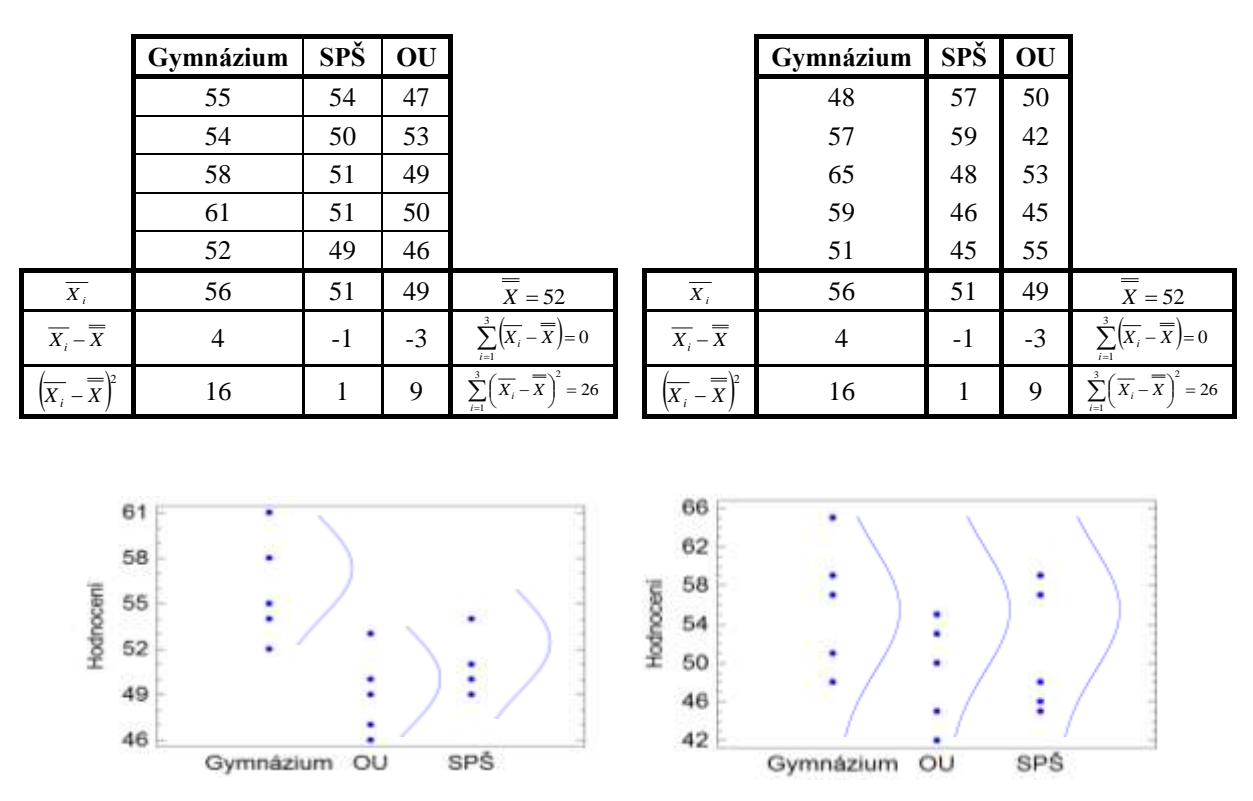

Na výše uvedených obrázcích vidíme, že výsledky studentů uvedené ve druhé tabulce jsou natolik nestálé, že všechny tři výběry lze získat z jedné populace.

Jak můžeme měřit kolísání uvnitř tříd? Je zřejmé, že vhodným měřítkem bude rozptýlenost pozorovaných hodnot v rámci jednotlivých výběrů. Mluvíme o **rozptylu uvnitř tříd**  $\left(S^2_w\right)$ .

$$
S_W^2 = \sum_{i=1}^k \frac{\sum_{j=1}^n (X_{ij} - \overline{X_i})^2}{n-1} = \frac{\sum_{i=1}^k \sum_{j=1}^n (X_{ij} - \overline{X_i})^2}{N - k} = \frac{\sum_{i=1}^k (n-1)S_i^2}{N - k},
$$
  
je výběrový rozptyl *i*-tého náhodného výběru (i-té třídy):  $S_i^2 = \frac{\sum_{i=1}^n (X_{ij} - \overline{X_i})^2}{n - 1}$ 

Obdobně jako u mezitřídního srovnávání, používáme pojem **vnitřní součet čtverců** (neboli vnitřní variabilita)  $\left({SS_{\scriptscriptstyle W}}\right)$ .

$$
SS_{W} = \sum_{i=1}^{k} \sum_{j=1}^{n} (X_{ij} - \overline{X}_{i})^{2}
$$

Součet mezitřídní a vnitřní variability označujeme jako **celkový součet čtverců** (neboli **celková variabilita**) 2 *SSTOTAL* .

$$
SS_{\text{TOTAL}} = SS_{\text{w}} + SS_{\text{B}} \qquad \Rightarrow \qquad SS_{\text{TOTAL}} = \sum_{i=1}^{k} \sum_{j=1}^{n} (X_{ij} - \overline{X})^2
$$

V našem případě:

kde  $S_i^2$ 

$$
S_W^2 = \sum_{i=1}^k \frac{\sum_{j=1}^n (X_{ij} - \overline{X}_i)^2}{n-1} = \frac{\sum_{i=1}^k \sum_{j=1}^n (X_{ij} - \overline{X}_i)^2}{N - k} =
$$
  
= 
$$
\frac{(55 - 56)^2 + (54 - 56)^2 + \dots + (54 - 51)^2 + \dots + (47 - 49)^2 + \dots + (46 - 49)^2}{15 - 3} = 7,8
$$
  

$$
SS_W = \sum_{i=1}^k \sum_{j=1}^n (X_{ij} - \overline{X}_i)^2 = 94,0
$$

## **13.1.3 Testovací kritérium F-poměr (F-ratio)**

 $SS_{\text{total}} = SS_{\text{W}} + SS_{\text{B}} = 130,0 + 94,0 = 224,0$ 

Položme si nyní zásadní otázku. Je rozptyl mezi třídami  $(S_B^2)$  dostatečně velký vzhledem k rozptylu uvnitř tříd  $(S_w^2)$ ? Neboli je poměr  $\frac{S_B}{S^2}$ 2 *W B S*  $\frac{S_B^2}{\sigma^2}$  velký?

Běžně se zkoumá nepatrně modifikovaný poměr, který se nazývá **F-poměr**, na počest známého anglického statistika Ronalda Fishera (1890-1962):

$$
F - ratio = \frac{n \cdot S_B^2}{S_W^2}
$$

n je v čitateli uvedeno proto, aby se hodnota F pohybovala kolem 1.

Není-li H<sub>0</sub> pravdivá (střední hodnoty nejsou stejné), pak  $n \cdot S_B^2$  bude relativně velké vůči  $S_W^2$  a poměr F bude mnohem větší než 1. Čím větší je F, tím méně je  $H_0$  pravděpodobná.

### F-poměr má **Fisher-Snedecorovo rozdělení** s počtem stupňů volnosti

pro čitatele **(k-1)** a pro jmenovatele **(N-k)**

Abychom test mohli dokončit, zbývá nám stanovit si způsob výpočtu p-value pro ANOVU. Z definice p-value (viz. obrázek) je zřejmé, že:

$$
p-value = 1 - F(F - ratio)
$$

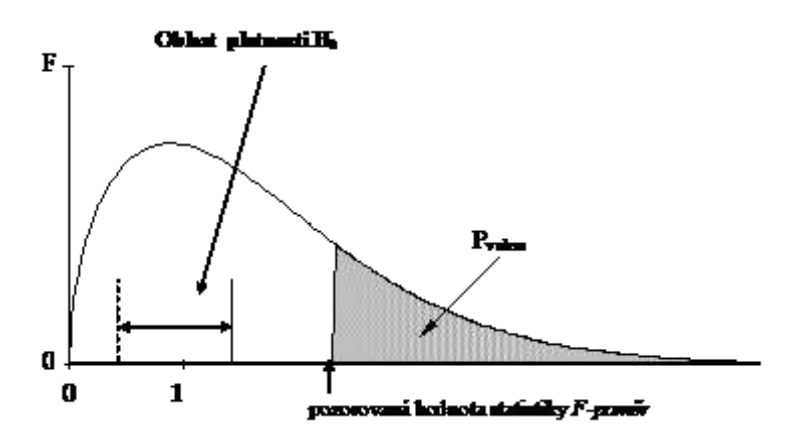

Dokončeme nyní řešení našeho příkladu. Určili jsme, že:

$$
S_B^2 = 13.0
$$
,  $S_W^2 = 7.8$ , n=5

pak

$$
x_{OBS} = F = \frac{n \cdot S_B^2}{S_W^2} = \frac{5 \cdot 13.0}{7.8} = 8.3
$$

F-poměr má Fisher-Snedecorovo rozdělení s 2 (=3-1) stupni volnosti pro čitatele a 12 (=3.(5- 1)) stupni volnosti pro jmenovatele. V tabulkách pro Fisher-Snedecorovo rozdělení (Tabulka 4) najdeme, že:

$$
0,990 < F(8,3) < 0,999 \quad \Rightarrow \quad 0,001 < 1 - F(8,3) < 0,010
$$

a proto

$$
0,\!001
$$

Na 5% -ní hladině významnosti tedy můžeme nulovou hypotézu zamítnout a tvrdit, že střední hodnoty bodového hodnocení u přijímacích zkoušek z matematiky nejsou pro absolventy uvedených tří typů SŠ stejné, tzn., že úspěch u přijímacích zkoušek z matematiky závisí na typu absolvované SŠ.

### **13.1.4 Tabulka ANOVA**

Výpočty, které jsme dosud prováděli ručně, lze mnohem snadněji sledovat, uspořádáme-li je do tabulky standardního tvaru. Tyto tabulky nazýváme tabulky ANOVA.

Uvedeme si tabulku ANOVA obecně pro stejné rozsahy výběrů a konkrétní tabulku vygenerovanou pro náš příklad v software Statgraphics (doplnili jsme české popisy).

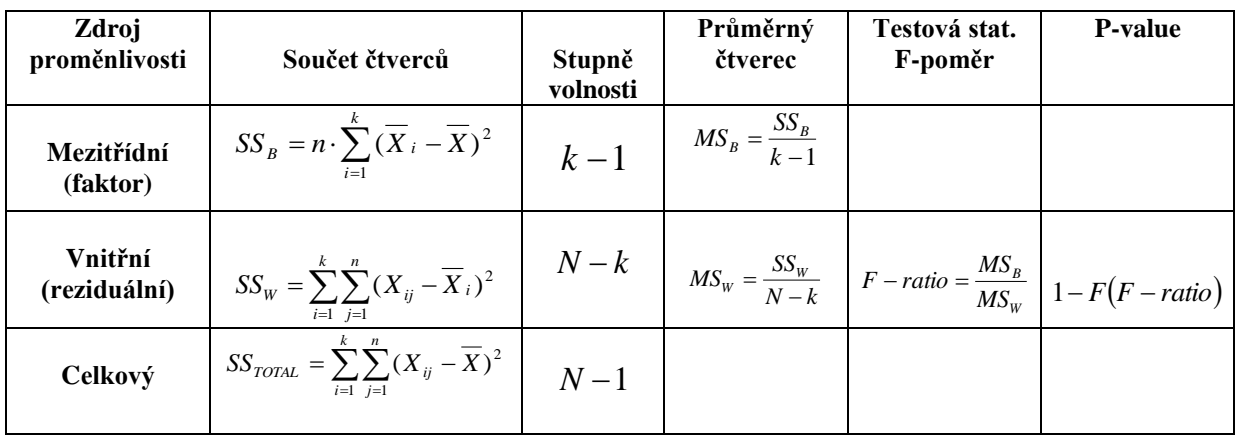

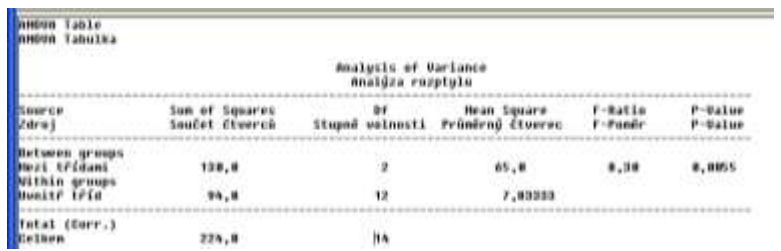

V prvním sloupci uvádíme možné **zdroje proměnlivosti** jednotlivých pozorování. Vzhledem k tomu, že se zabýváme jednofaktorovou ANOVOU, je zde uveden jeden hlavní zdroj (**faktor**, což byl v našem případě typ SŠ) způsobující rozdíly mezi jednotlivými třídami a ostatní zdroje jsou zahrnuty do druhé skupiny označené **reziduální**. Reziduální zdroje nebyly identifikovány a jsou tudíž příčinou náhodného kolísání uvnitř tříd.

Vydělíme-li každý součet čtverců příslušným počtem stupňů volnosti, dostaneme **průměrný čtverec**, neformálně nazývaný **rozptyl.** Rozptyl mezi výběry (školami) je **vysvětlen** faktem, že jednotlivé výběry pocházejí z různých populací (školy mají různou úroveň matematických dovedností u absolventů). Reziduální rozptyl v jednotlivých výběrech **není vysvětlen**, neboť jde o rozptyl způsobeny náhodnými vlivy.

F-poměr je pak někdy popisován jako poměr vysvětleného a nevysvětleného rozptylu:

Vysvětlený rozptyl (MS<sub>B</sub>):  
\n
$$
MS_B = \frac{SS_B}{k-1},
$$
\nNevysvětlený rozptyl (MS<sub>W</sub>):  
\n
$$
MS_W = \frac{SS_W}{N-k},
$$

**F-poněr:** 
$$
F - ratio = \frac{MS_B}{MS_W} = \frac{n \cdot S_B^2}{S_W^2}
$$

Z toho lze usuzovat na možnosti zesílení jednofaktorové ANOVY. Předpokládejme například, že nevysvětlený rozptyl byl z velké části způsoben rozdílnou úrovni SŠ v jednotlivých městech. Pokud bychom dokázali odstranit rozdíly v úrovni škol v jednotlivých městech, pak by se nevysvětlený rozptyl snížil a tím by se zvýšila hodnota F-poměru. Tzn., měli bychom silnější argument pro zamítnutí  $H_0$ .

Schopnost rozpoznat vliv jednoho znaku (školy) lze tudíž posílit zavedením dalšího znaku (města) pro vysvětlení části nevysvětleného rozptylu. Tímto problémem se zabývá dvoufaktorová ANOVA (ANOVA při dvojném třídění). Dvoufaktorovou ANOVOU se zabýváme ve Statistice II.

### **13.2 Jednofaktorová ANOVA – obecně (pro nestejné rozsahy výběrů)**

Nechť máme *k-*náhodných výběrů (tj. výběry z *k* populací), které jsou na sobě nezávislé. Nechť tyto náhodné výběry pochází z normálních rozdělení se stejným rozptylem:

 $(X_{k1}, X_{k2}, ..., X_{kn_k}) \rightarrow N(\mu_k)$  $(X_{21}, X_{22}, ..., X_{2n_2}) \rightarrow N(\mu_2, \sigma^2)$  $(X_{11}, X_{12}, ..., X_{1n_1}) \rightarrow N(\mu_1, \sigma^2)$ 2  $X_{k_1}, X_{k_2}, ..., X_{k_{n_k}}$ )  $\rightarrow N(\mu_k, \sigma^2)$ , nechť  $n_i$ = počet pozorování v i-tém náhodném výběru ...

$$
\sum_{i=1}^k n_i = N
$$

### **13.2.1 Formulace problému:**

\_\_\_\_\_\_\_\_\_\_\_\_\_\_\_\_\_\_\_\_\_\_\_\_\_\_\_

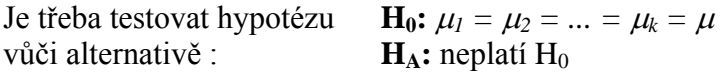

Chceme rozhodnout o  $H_0$  na základě jednoho testu. Proto se pokusíme nalézt takovou testovou statistiku, která nejen umožní implementaci  $H_0$  ale je i citlivá na platnost  $H_0$ .

### **13.2.2 Zobecněné definiční vztahy**

### Definujme **totální součet čtverců** (**totální variabilitu**) jako

$$
SS_{TOTAL} = \sum_{i=1}^{k} \sum_{j=1}^{n_i} (X_{ij} - \overline{X})^2,
$$

kde *X* je výběrový průměr ze všech pozorovaných hodnot. Tento totální součet čtverců můžeme snadno rozložit na 2 složky:

$$
SS_{TOTAL} = \sum_{i=1}^{k} \sum_{j=1}^{n_i} (X_{ij} - \overline{X})^2 \Rightarrow SS_{TOTAL} = SS_w + SS_B,
$$

kde

SS<sub>W</sub> ... **vnitřní variabilita:**  $SS_w = \sum_{i=1}^{n} \sum_{j=1}^{n} (X_{ij} - \overline{X}_{i})^2 = \sum_{i=1}^{n} (n_i - 1)$  $=\sum_{i=1}^{k}\sum_{i=1}^{n_i}(X_{ii}-\overline{X}_{i})^2=\sum_{i=1}^{k}(n_i-\overline{X}_{i})^2$ *i*  $i - 1$ <sup>*,* $i$ </sup> *k i n j*  $SS_W = \sum_{i=1}^{k} \sum_{j=1}^{n_i} (X_{ij} - \overline{X}_i)^2 = \sum_{i=1}^{k} (n_i - 1)S_i$ 1 2  $1 \quad j=1$  $(X_{ii} - \overline{X}_i)^2 = \sum_{i} (n_i - 1)$ 

přičemž 2 *i S* je výběrový rozptyl *i*-tého náhodného výběru (i-té třídy):  $(X_{ii} - X_i)$ 1 1 2 2  $\overline{a}$  $\overline{a}$  $=\frac{\sum_{i=1}^{n}}{2i}$ *i n i ij i i n*  $X_{ii} - X$  $S_i^2 = \frac{i=1}{i}$ , *n*

*Xi* je průměr i-tého náhodného výběru (i-té třídy): *i j ij i n X X*  $\sum_{j=1}^{n_i}$ 

 $SS_B$  ... **mezitřídní variabilita:**  $SS_B = \sum_{i=1} n_i \cdot (\overline{X}_i$ *k i*  $SS_B = \sum n_i \cdot (X_i - X)$ 1  $(\overline{X}_i - \overline{X})^2$ , kde **celkový průměr** *X* : *N*  $n_i \cdot X$ *n*  $n_i \cdot X$ *n X X k i i i k i i k i i i k i i k i n j ij*  $\sum_i^i X_{ij} = \sum_i^k n_i \cdot \overline{X_i} = \sum_i^k$  $\sum$  $\sum$  $\sum$  $\sum\sum$  $\begin{array}{cccc} -1 & j=1 & \cdots & \overline{i=1} & \cdots & \overline{i=1} \end{array}$ - $=$ .  $=$ .  $=$   $\frac{i=1$   $j=1$   $=$   $\frac{i=1}{l}$   $=$   $\frac{i=1}{l}$ 1 1

(všimněte si že celkový průměr již není prostým průměrem *Xi* , ale je váženou formou průměru s váhami n<sub>i</sub>)

Zavedeme následující **průměrné součty čtverců** (neformálně rozptyly):

**Vnitřní průměrný součet čtverců** (vnitřní výběrový rozptyl):  $N - k$  $MS_w = \frac{SS_w}{N}$  $=$ **Mezitřídní průměrný součet čtverců** (mezitřídní výběrový rozptyl):  $-1$  $=$ *k*  $MS_B = \frac{SS_B}{L}$ 

Vlastnosti těchto výběrových rozptylů:

Vnitřní výběrový rozptyl je nestranným odhadem rozptylu, nezávisle na H<sub>0</sub>.

$$
E[MS_W] = \frac{1}{N-k} E\left[\sum_{i=1}^k (n_i - 1) S_i^2\right] = \frac{1}{N-k} \sum_{i=1}^k (n_i - 1) E(S_i^2) = \frac{1}{N-k} \sum_{i=1}^k (n_i - 1) \cdot \sigma^2
$$
  
=  $\frac{\sigma^2}{N-k} (N-k) = \sigma^2$ 

Mezitřídní výběrový rozptyl je nestranným odhadem rozptylu právě když platí H<sub>0</sub>.  $E[{\mathit{MS}}_W] \! = \! \sigma^2 \Leftrightarrow$ když platí  $\rm{H}_0$ 

Mohli bychom dokázat, že  $E[MS_B] = \sigma^2 + \frac{1}{k-1} \sum_{i=1}^n n_i (E\overline{X} \overline{a}$  $=\sigma^2+\frac{1}{\sigma^2}$ *i*  $\binom{1}{B} = \sigma^2 + \frac{1}{k-1} \sum_{i=1}^{n} n_i (EX - EX_i)$  $E[MS_B] = \sigma^2 + \frac{1}{\sigma^2} \sum_i n_i (E\overline{X} - E\overline{X}_i)^2$ 1 1  $\sigma^2 + \frac{1}{\sqrt{2}} \sum_{i=1}^k n_i (E \overline{X} - E \overline{X}_i)^2$ , z čehož bezprostředně vyplývá následující ekvivalence:  $ES_B^2 = \sigma^2 \Leftrightarrow$ když platí H<sub>0</sub>

Položíme *W B MS*  $F = \frac{MS}{1.58}$ 

### **Definice:**

Tuto statistiku F nazveme **F-poměr** .

Abychom mohli F-poměr v dalším průběhu testu použít jako testovou statistiku (a tím i nulové rozdělení), musíme znát její statistické chování, tedy její rozdělení pravděpodobnosti.

F-poměr má **Fisher-Snedecorovo rozdělení** s počtem stupňů volnosti

pro čitatele **(k-1)** a pro jmenovatele **(N-k)**

# **Průvodce studiem:**

*Zájemcům nyní dokážeme, že F-poměr má Fisher-Snedecorovo rozdělení.*

$$
Vime, \; \check{z}e \; \frac{MS_w}{\sigma^2} \cdot (N-k) = \sum_{i=1}^k \frac{(n_i-1)S_i^2}{\sigma^2} \to \chi^2_{N-k}, \; \text{proto\check{z}e \; \frac{(n_i-1)S_i^2}{\sigma^2} \to \chi^2_{n_i-1} \; ,
$$

dále je známo, že součet náhodných veličin, které mají rozdělení  $\chi^2_{n_i-1}$ , je opět náhodnou *veličinou stejného typu, s počtem stupňů volnosti daným součtem stupňů volnosti sčítaných veličin.*

*Podobnou úvahou lze prokázat, že pokud platí H0, pak:*

$$
\frac{MS_B}{\sigma^2} \cdot (k-1) = \frac{1}{\sigma^2} \cdot \sum_{i=1}^k n_i \cdot (\overline{X_i} - \overline{X})^2 = \sum_{i=1}^k \left( \frac{\overline{X_i} - \overline{X}}{\frac{\sigma}{\sqrt{n_i}}} \right)^2 = \sum_{i=1}^{k-1} \left( \frac{\overline{X_i} - \overline{X}}{\frac{\overline{X}}{\sqrt{n_i}}} \right)^2 \to \chi^2_{k-1}
$$

*Pokud tedy platí H0, potom víme (ze znalostí o Fisherově-Snedecorově rozdělení), že:*

$$
\frac{\frac{MS_B}{\sigma^2} \cdot (k-1)}{\frac{MS_W}{\sigma^2} \cdot (N-k)} = \frac{MS_B}{MS_W} \rightarrow F_{k-1,N-k}
$$
  

$$
\frac{MS_W}{\sigma^2} \cdot (N-k)
$$

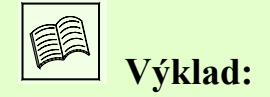

Pokud známe statistické chování F-poměru, lze to využít pro účely posouzení a rozhodnutí výše uvedeného problému v podobě H<sub>0</sub>. Následující obrázek ilustruje použití F-poměru pro účely rozhodování o platnosti hypotézy H<sub>0</sub>.

Z definice p-value (viz. obrázek) je zřejmé, že:

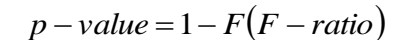

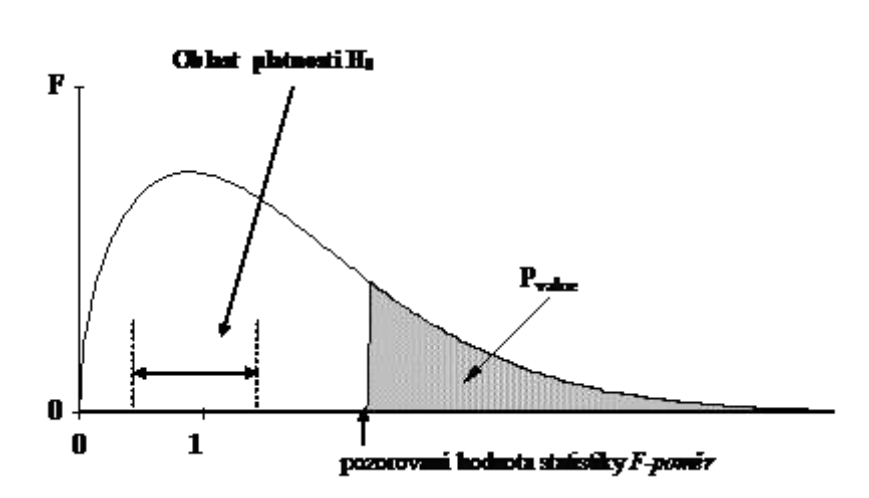

### **13.2.3 Tabulka ANOVA**

Jednotlivé mezivýsledky, prováděné v průběhu analýzy rozptylu, jsou průběžně a systematicky zaznamenávány v tabulce ANOVA:

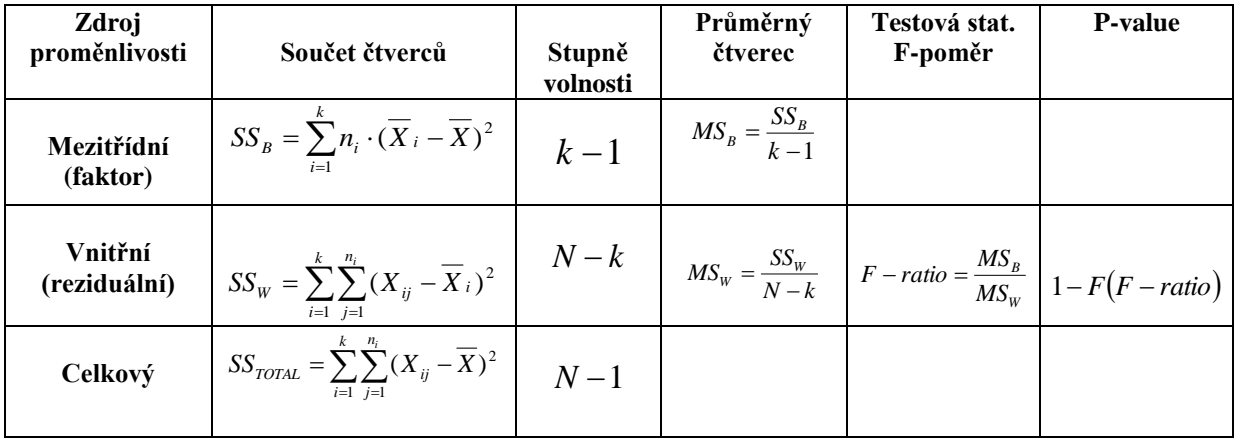

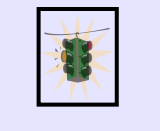

# **Řešený příklad:**

Pro ilustraci statistického chování F-poměru uvažujme tři datové soubory. Ve všech jsou stejné výběrové průměry v rámci *i-*té populace, avšak rozptyly se liší. Pokud vnitřní výběrový rozptyl je malý, F-poměr je velký, pokud je naopak vnitřní výběrový výběrový rozptyl, normální a velký rozptyl velký, F-poměr je malý. Datové soubory tak ilustrují tři případy: malý vnitřní.

### **Datový soubor 1: Malý vnitřní výběrový rozptyl**

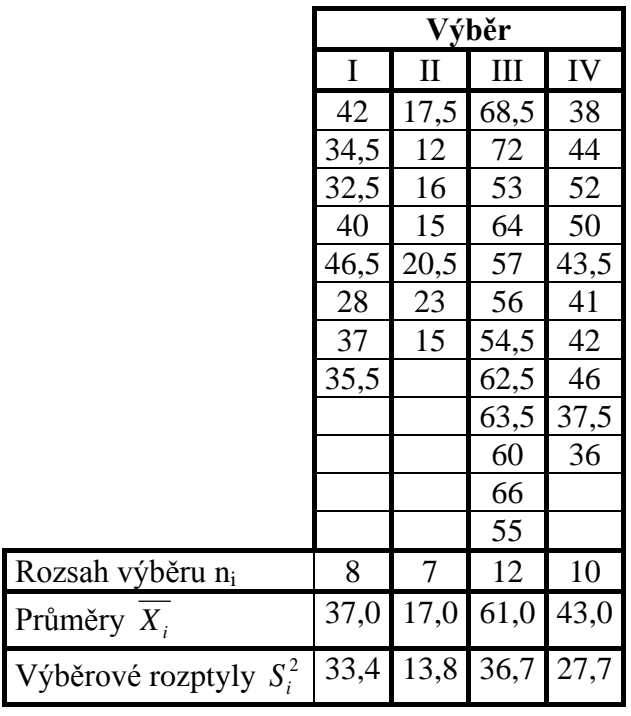

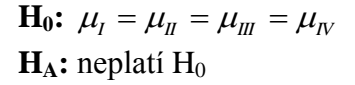

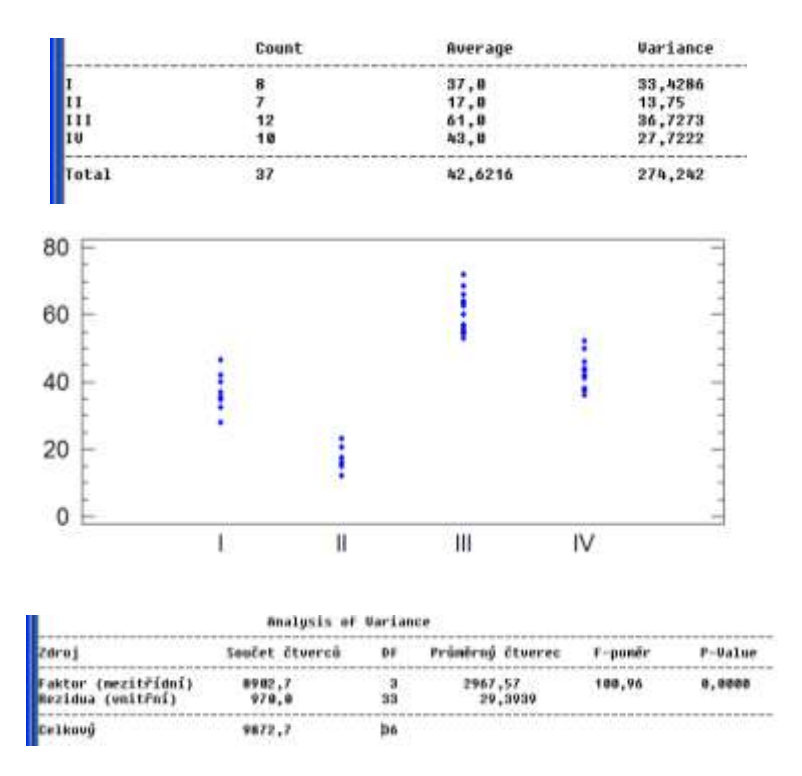

**Rozhodnutí:** Zamítáme nulovou hypotézu, tzn. dané 4 výběry nepocházejí z jedné populace, jejich střední hodnoty se statisticky významně liší. (Rozptyl mezi třídami je podstatně větší než rozptyl uvnitř tříd.)

### **Datový soubor 2: Normální vnitřní výběrový rozptyl**

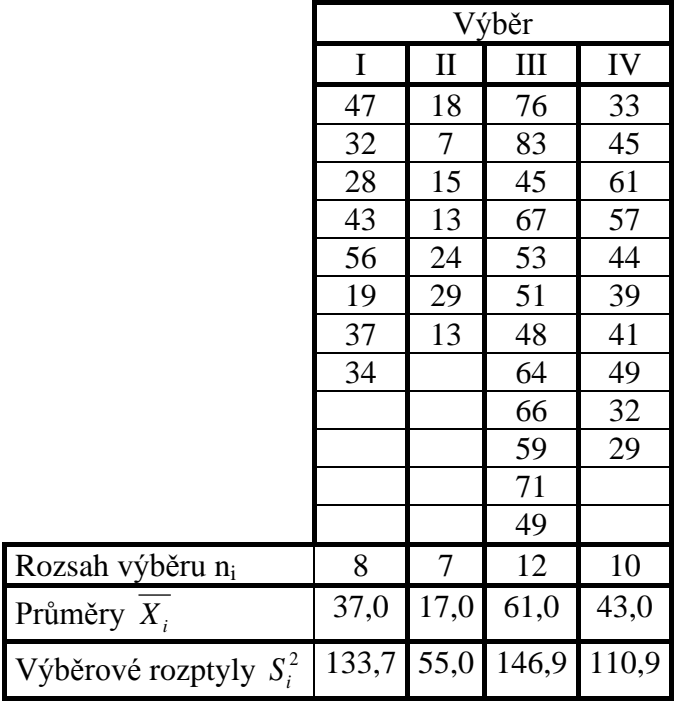

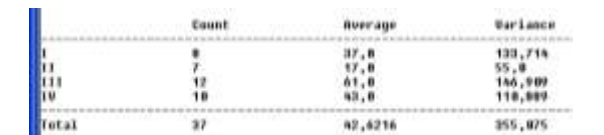

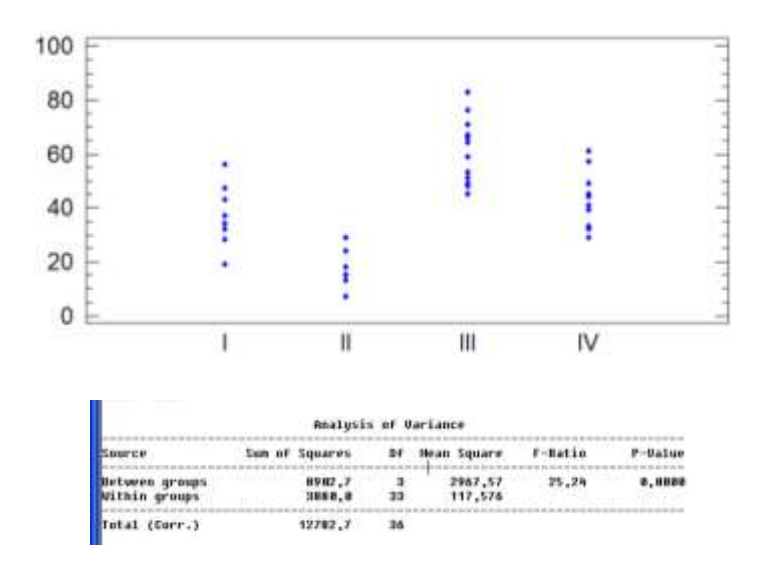

**Rozhodnutí:** Zamítáme nulovou hypotézu, tzn. dané 4 výběry nepocházejí z jedné populace, jejich střední hodnoty se statisticky významně liší. (Rozptyl mezi třídami je podstatně větší než rozptyl uvnitř tříd.)

### **Datový soubor 3: Velký vnitřní výběrový rozptyl**

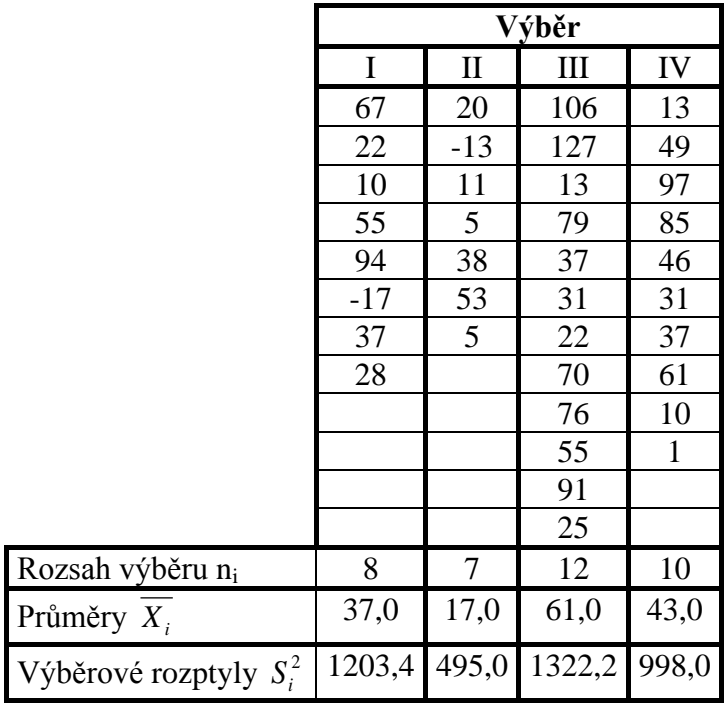

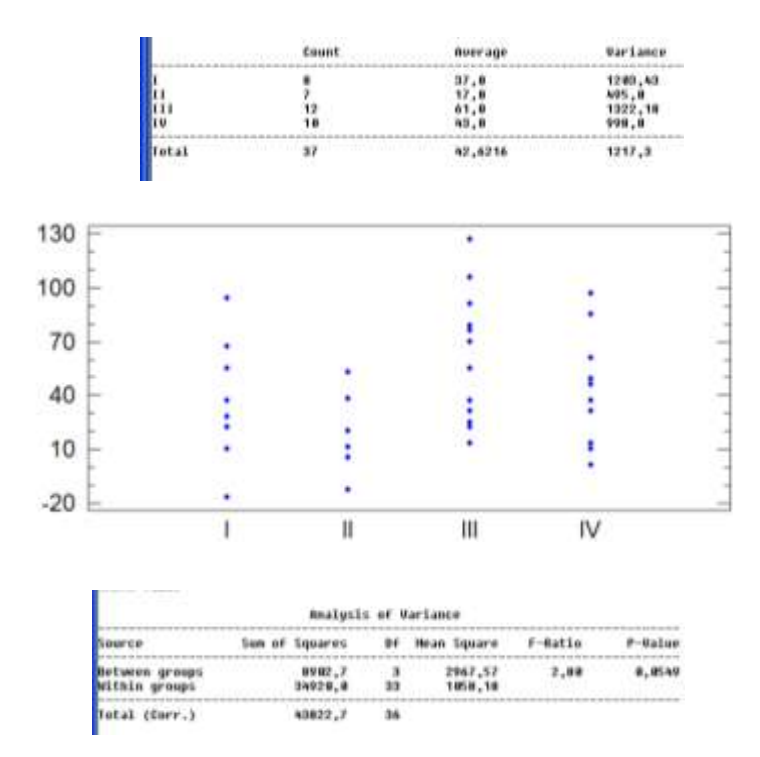

**Rozhodnutí:** Nezamítáme nulovou hypotézu, tzn. dané 4 výběry pocházejí z jedné populace, jejich střední hodnoty se statisticky významně neliší. (Rozptyl mezi třídami je srovnatelný s rozptylem uvnitř tříd.)

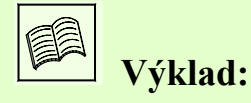

### **13.3 Post Hoc analýza (vícenásobné porovnávání)**

Předchozí příklad poukázal na to, že velký F-poměr indikuje existenci významných změn mezi populačními výběrovými průměry. Naše analýza by ale byla nekompletní, pokud bychom neidentifikovali, které z populací signalizují významnou odchylku průměru. Tento další proces se nazývá **post hoc** analýza a spočívá v porovnávání průměrů všech dvojic populací.

Pro tato vícenásobná porovnávání existuje několik metod. V rámci tohoto výkladu se omezíme jen na tu nejjednodušší z nich, tzv. **LSD-metodu** (znamená zkratku výrazu Lest Significant Difference). Tato metoda spočívá v aplikaci dvouvýběrového t-testu pro každý pár výběrových průměrů. Místo standardního dvouvýběrového Studentova t-testu však použijeme poněkud upravený t-test, založený na LSD statistice:

Pro i-tý a j-tý výběr definujeme následující **testovou statistiku (***LSD)i,j*:

$$
(LSD)_{i,j} = \frac{\overline{X}_i - \overline{X}_j}{\sqrt{MS_w} \cdot \sqrt{\frac{1}{n_i} + \frac{1}{n_j}}} \rightarrow t_{N-k}
$$

Snadno lze zdůvodnit, že tato statistika má Studentovo rozdělení s (N-k) stupni volnosti.

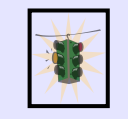

**Řešený příklad:** 

LSD metodu ilustrujeme pro tři předchozí příklady:

### **Datový soubor 1: Malý vnitřní výběrový rozptyl**

Zamítli jsme nulovou hypotézu, proto provedeme post hoc analýzu. Vypočteme statistiky (*LSD)i,j* pro všechny uvažované dvojice daných čtyř populací a hodnoty zaznamenáme do následující tabulky:

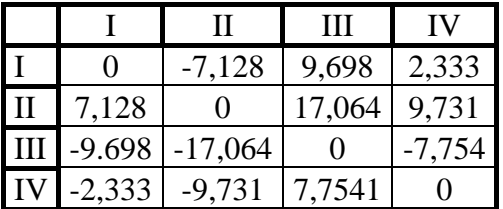

V tomto případě existuje velmi silná empirická výpověď o rozdílech mezi všemi populacemi, pouze při porovnání populací I a IV výpověď není tak silná.

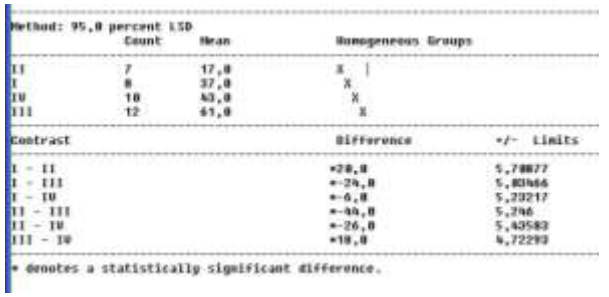

Statistický software většinou seskupí výběry, které by mohly pocházet z jedné populace (mají stejné střední hodnoty). Například Statgraphics provádí označení pomocí křížků. Jsou-li v textovém výstupu v části Homogenous Groups (Homogenní výběry) křížky pro příslušné výběry pod sebou, znamená to, že výběry mohou pocházet ze stejné populace.

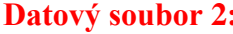

### **Datový soubor 2: Normální vnitřní výběrový rozptyl**

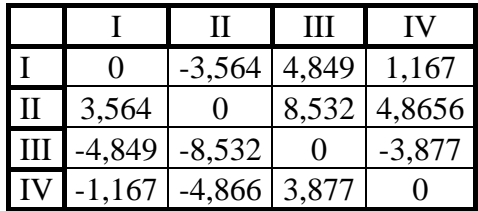

V tomto případě, ačkoliv jsou stejné, neexistuje empirická výpověď o rozdílu mezi výběrovými průměry populací I a IV. Takže můžeme v podstatě existující 4 populace rozdělit na 3 skupiny: první sdružuje populace I a IV, druhou tvoří populace II a třetí populace III.

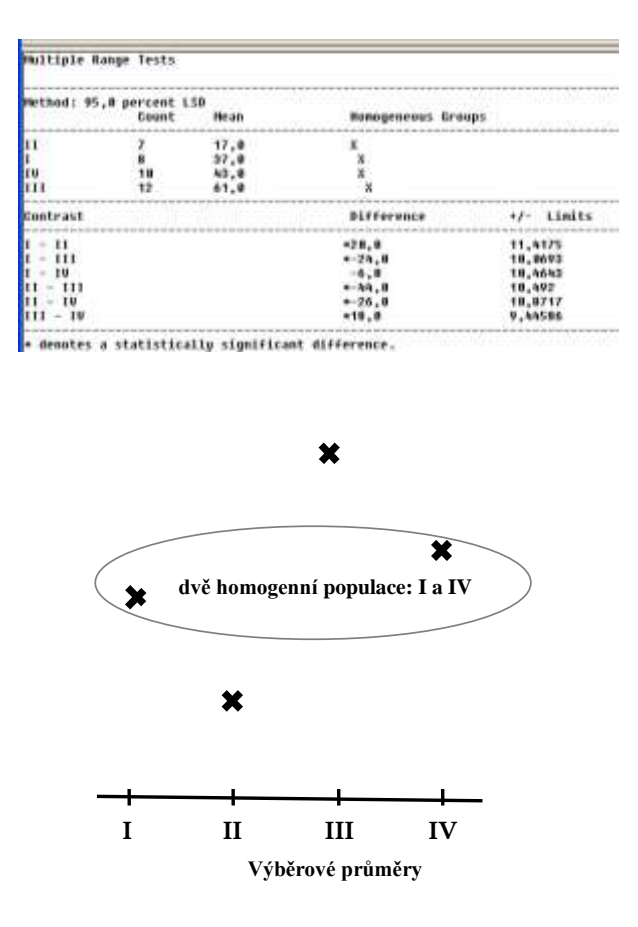

### **Datový soubor 3: Velký vnitřní výběrový rozptyl**

Jelikož F-poměr je v tomto příkladě velmi malý, za **normálních okolností bychom tento příklad uzavřeli tím, že nezamítáme nulovou hypotézu** o rovnosti středních hodnot populací, čímž by analýza skončila, neboť všechny populace jsou homogenní, co do rovnosti středních hodnot. Pokud přesto provedeme výpočet hodnot tabulky (*LSD)i,j*, dostaneme:

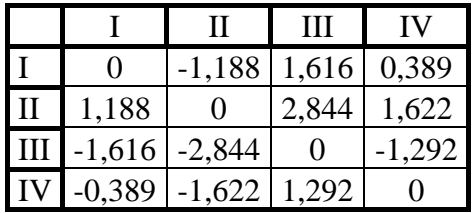

V tomto hypotetickém případě vidíme významný rozdíl, který signalizuje malé **P-value** a tedy zamítnutí testu o rovnosti výběrových průměrů, mezi populacemi II a III. Jelikož však celkový F-poměr byl příliš malý, tento rozdíl by byl za normálních okolností přehlédnut a my bychom uzavřeli test tím, že neexistují žádné významné rozdíly mezi danými čtyřmi populacemi. Za těchto okolností můžeme tento rozdíl považovat za **falešně významný**.

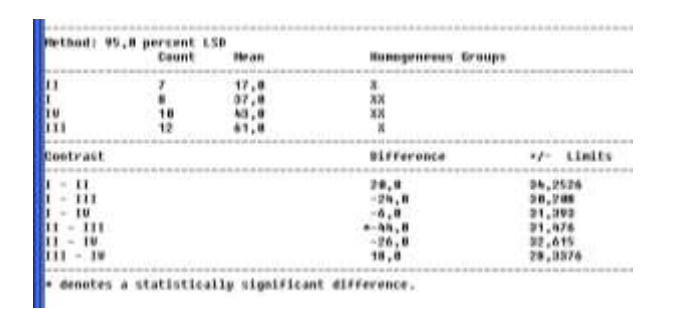

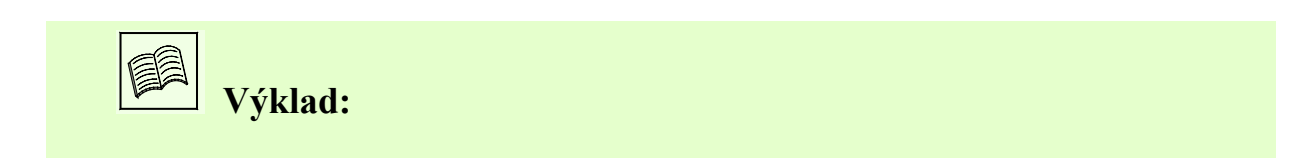

Existují i jiné testy, nežli LSD metoda, které umožňují podobná vícenásobná porovnávání, čili post hoc analýzu. Byly vyvinuty i flexibilnější metody, které jsou dostupné prostřednictvím vyspělého softwaru. Patří sem například **Duncanův test**, **Tukeyův test pro významné rozdíly**, **Scheffé** test a **Bonferoni test**. Detaily k nim zde nebudou probírány, ale všechny jsou založeny na podobné rozhodovací strategii, založené na stanovení kritického rozdílu požadovaného pro určení toho, zda dva průměry z několika populací se liší. V mnoha případech jsou tyto testy mnohem efektivnější, než LSD metoda, pro účely nalezení podskupin původních populací, které jsou homogenní co do rovnosti průměrů.

### **13.4 Kruskal-Wallisův test**

Předchozí postup ANOVA, využívající pro rozhodování popsaný F-poměr je velmi **citlivý na předpoklad o normalitě** rozdělení původních náhodných výběrů. Pro případy, kdy tomuto předpokladu nelze úplně vyhovět, existuje Kruskal-Wallisův pořadový test.

**Kruskal-Wallisův test** je tedy neparametrickou obdobou jednofaktorové ANOVY. Na rozdíl od parametrického testu nepředpokládá normalitu rozdělení, jeho nevýhodou je menší citlivost. Tak jako je ANOVA vícevýběrovým testem středních hodnot, Kruskal-Wallisův test je **vícevýběrovým testem mediánů**.

Nechť tyto **náhodné výběry pochází ze spojitých rozdělení stejného typu a stejných rozptylů** (homoskedasticita):

 $(X_{k1}, X_{k2}, ..., X_{kn_k})$  $(X_{21}, X_{22}, ..., X_{2n_2})$  $(X_{11}, X_{12}, ..., X_{1n_1})$ ...

kde n<sup>i</sup> je rozsah jednotlivých výběrů.

Testujeme hypotézu **H**<sub>0</sub>**:**  $x_{0,5} = x_{0,5} = \ldots = x_{0,5} = x_{0,5}$ Oproti alternativě **H**<sub>A</sub>**:** neplatí H<sub>0</sub>

Všechny veličiny  $X_{ij}$  dohromady tvoří sdružený náhodný výběr o rozsahu  $N = \sum_{i=1}^{N}$ *k i*  $N = \sum n_i$ . Z tohoto 1

výběru vytvoříme uspořádaný výběr (rostoucí posloupnost) a určí se **pořadí Rij** každé veličiny Xij. Tato pořadí uspořádáme do tabulky a určíme tzv. **součty pořadí pro jednotlivé**   $\mathbf{v}$ ýběry  $(T_i)$ .

$$
T_i = \sum_{j=1}^{n_i} R_{ij}
$$

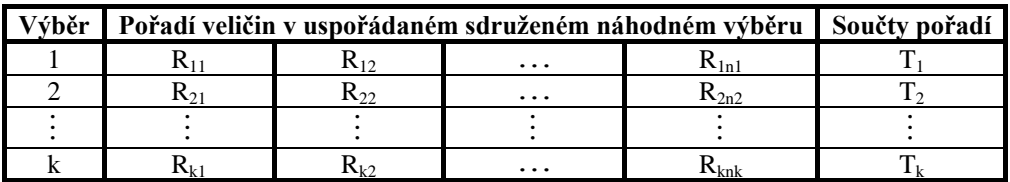

Celkový součet všech pořadí:

$$
T=\sum_{i=1}^k T_i=\frac{N\cdot(N+1)}{2}
$$

**Testová statistika:**

$$
Q = \frac{12}{N \cdot (N+1)} \cdot \sum_{i=1}^{k} \frac{T_i^2}{n_i} - 3 \cdot (N+1) \rightarrow \chi_{k-1}^2
$$

**P-value:**

$$
p-value = 1 - F(Q)
$$

**Řešený příklad:** 

Proveďte Kruskal-Wallisův test pro výše uvedený datový soubor 3.

# **Řešení:**

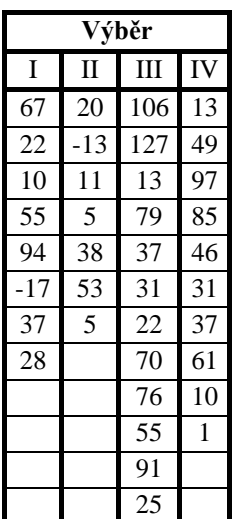

**Pořadí ve sdruženém výběru**:

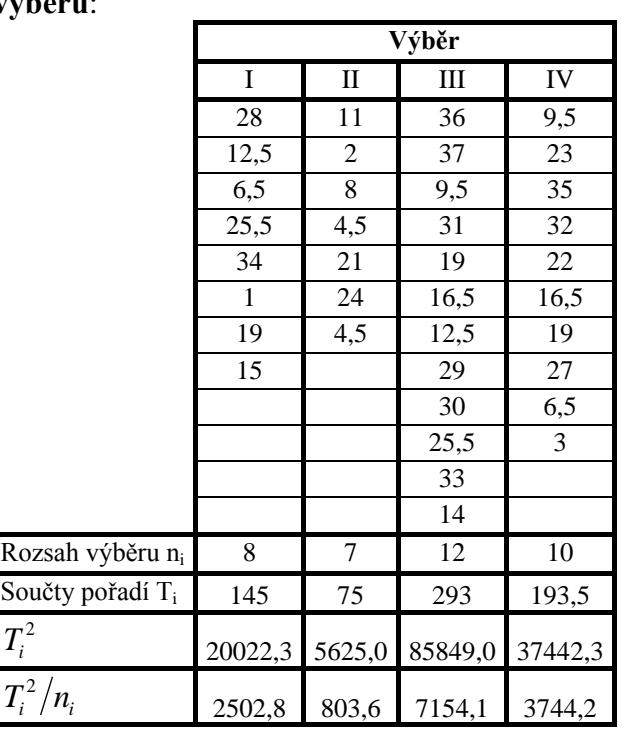

$$
Q = \frac{12}{N \cdot (N+1)} \cdot \sum_{i=1}^{k} \frac{T_i^2}{n_i} - 3 \cdot (N+1) =
$$

$$
=\frac{12}{37\cdot(37+1)}\cdot(2502,8+803,6+7154,1+3744,2)-3\cdot(37+1)=7,24
$$

$$
Q \to \chi^2_{4-1}
$$
,  $p-value = 1 - F(Q) = 0,0645$ 

 $T_i^2$ 

P-value pro tuto Q testovou statistiku je o něco větší, než dává F-poměr (0,0549), ale závěry jsou v obou případech stejné. Nulová hypotéza není zamítnuta.

## **13.5 Postup jednofaktorové analýzy rozptylu (ANOVA)**

Na závěr si shrneme zjištěné poznatky.

Vstupem pro analýzu rozptylu je tabulka obsahující pro jednotlivé sloupce (třídy, resp. úrovně sledovaného faktoru) vždy n<sub>i</sub> pozorování  $X_{ii}$  ((i=1, ..., k), kde k je počet tříd; j=1, ..., n<sub>i</sub>).

Je třeba testovat hypotézu  $H_0: \mu_1 = \mu_2 = ... = \mu_k = \mu$ vůči alternativě : **H**<sub>A</sub>**:** neplatí H<sub>0</sub>

Postup obsahuje následující kroky:

- 1. **Příprava dat:** Už přípravou dat lze zajistit větší věrohodnost dosažených výsledků.
	- a) Velikost výběru je počet plných řádků  $\min\{n_i\}$ . ANOVA byla původně navržena pro *i*

stejnou četnost v jednotlivých výběrech. V praxi bývá tento předpoklad málokdy splněn – platí však, že čím těsněji je toto pravidlo splněno, tím věrohodnější jsou výsledky. Lze analyzovat i malé výběry (ni=4, 5). Máme-li však testovat všechny výběrové předpoklady, je třeba mít alespoň 30 hodnot ve výběru  $(n_i \geq 30)$ .

- b) *Chybějící hodnoty* mohou způsobit vychýlení výsledků.
- c) *Odlehlé hodnoty* obecně způsobují nefunkčnost F-testu. Je třeba analyzovat data metodami exploratorní analýzy (EDA) – pro identifikaci odlehlých pozorování použít například krabicový graf. Pokud se odlehlá pozorování vyskytují v datech pouze jednou, je třeba je odstranit. Jestliže je v datech ponecháme, dáme přednost neparametrickému testu (Kruskal-Wallisův test), F-test by mohl selhat.
- 2. **Ověření výběrových předpokladů:** Nestačí se soustředit na výsledky uvedené v tabulce ANOVA. Je třeba pečlivě ověřit splnění základních předpokladů o výběru. Mnohdy data nemají ve všech výběrech normální rozdělení a je třeba použít vhodnou transformaci (mocninnou, logaritmickou). Po transformaci data vykazují normální rozdělení, což přinese větší důvěryhodnost výsledků.
	- a) *Náhodnost:* Metoda sběru dat by měla zajistit, že porovnáváme prosté náhodné výběry.
	- b) *Normalita:* V kapitole Testování hypotéz jsme se seznámili s několika testy normality. Jejich síla roste s velikostí výběrů.
	- c) *Homoskedasticita:* Homoskedasticita (rovnost rozptylů) je předpokladem pro řadu testů. Numericky lze homoskedasticitu ověřit např. pomoci modifikovaného Levenova testu, popř. pomoci dalších testů nabízených vyspělým statistickým softwarem. Pokud rovnost rozptylů není splněna, mluvíme o heteroskedasticitě.
- 3. **Volba statistických testů významnosti sledovaného faktoru v tabulce ANOVA**: Naučili jsme se zpracovávat pouze výběry u nichž je splněna:

a) *Normalita a homoskedasticita* – užijeme F-test.

b) *Nenormalita a homoskedasticita* – užijeme Kruskal-Wallisův test

Pokud homoskedasticita splněna není, pokusíme se pomocí vhodné transformace o stabilizaci rozptylu.

c) *Normalita a heteroskedasticita* – nelze použít ani F-test, ani Kruskal-Wallisův test, neboť homoskedasticita je předpokladem pro oba tyto testy. Pokusíme se rozptyl stabilizovat pomocí vhodné transformace (mocninné, logaritmické). Pokud dojde ke

stabilizaci rozptylu, použijeme F-test na transformovaná data. Pokud se nám rozptyl stabilizovat nepodaří, nelze analýzu rozptylu provést (výsledky nejsou důvěryhodné).

- d) *Nenormalita a heteroskedasticita* opět nelze použít ani F-test, ani Kruskal-Wallisův test, neboť homoskedasticita je předpokladem pro oba tyto testy. Pokusíme se rozptyl stabilizovat pomocí vhodné transformace (mocninné, logaritmické). Pokud dojde ke stabilizaci rozptylu, došlo-li zároveň k normalizaci dat, použijeme F-test na transformovaná data, nedošlo-li k normalizaci dat, použijeme Kruskal-Wallisův test na transformovaná data. Pokud se nám rozptyl stabilizovat nepodaří, nelze analýzu rozptylu provést (výsledky nejsou důvěryhodné).
- 4. **Post hoc analýza (vícenásobné porovnávání)**: Pokud při analýze rozptylu došlo k zamítnutí nulové hypotézy, pokoušíme se pomocí vícenásobného porovnávání nalézt homogenní (srovnatelné) populace. Vícenásobné porovnávání předpokládá normalitu a homoskedasticitu výběrů. Není-li splněn předpoklad normality, je třeba užít Kruskal-Wallisův test vícenásobného porovnávání.

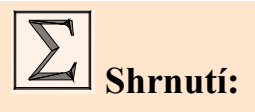

Rozšířením dvouvýběrových testů pro střední hodnoty je **analýza rozptylu** neboli **ANOVA,** která umožňuje srovnávat několik středních hodnot nezávislých náhodných výběrů. Analýza rozptylu ve své parametrické podobě **předpokládá normalitu rozdělní a** tzv. **homoskedasticitu** (identické rozptyly).

Testovou statistikou je při analýze rozptylu **F-poměr** , který byl odvozen na základě analýzy variability vstupních datových souborů. Statistika F-poměr je citlivá na platnost hypotézy H<sub>0</sub>, která je formulována jako rovnost středních hodnot zkoumaných náhodných výběrů.

Jednotlivé mezivýsledky, získané v průběhu analýzy rozptylu, jsou průběžně a systematicky zaznamenávány v **tabulce ANOVA.** 

Druhým krokem při analýze rozptylu je **post hoc** analýza, která spočívá v porovnávání výběrových průměrů všech dvojic populací s cílem vybrat homogenní (srovnatelné) populace. Kritériem pro zařazení do homogenních skupin může být například **LSD-statistika.** Post hoc analýza se provádí pouze v případě zamítnutí  $H_0$ . Použijeme-li ji v případě, kdy  $H_0$ nezamítneme, můžeme dostat **falešné výsledky**.

Popsaný postup ANOVA, využívající pro rozhodování F-poměr, je citlivý na předpoklad o normalitě rozdělení původních náhodných výběrů. Pro případy, kdy tomuto předpokladu nelze úplně vyhovět, se používá **Kruskal - Wallisův** pořadový test**.**

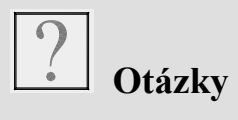

- 1. Co je to ANOVA?
- 2. Popište konstrukci a stochastické chování statistiky F-poměr.
- 3. Co je to vnitřní a mezitřídní výběrový rozptyl ?
- 4. Jaký je obvyklý výstup z analýzy rozptylu ?
- 5. Co je to post hoc analýza a LSD-statistika ?
- 6. Co je to Kruskal-Wallisův test, kdy se používá?

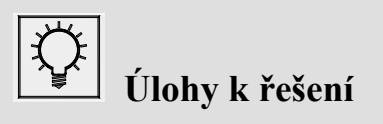

1. Byl proveden průzkum závislosti příjmu na vzdělání lidí. V tabulce jsou uvedeny příjmy v tisících Kč u náhodně vybraných sedmi mužů na každé úrovni vzdělání. (Z - základní, S - středoškolské, V - vysokoškolské).

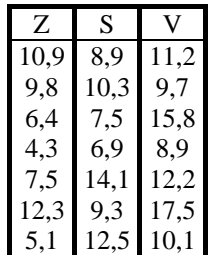

Rozhodněte, zda vzdělání má vliv na příjem.

2. Z velkého souboru domácnosti bylo náhodně vybráno 5 jednočlenných domácnosti, 8 dvoučlenných, 10 tříčlenných, 10 čtyřčlenných a 7 pětičlenných domácnosti, dohromady tedy 40 domácnosti a byly sledovány jejich měsíční výdaje za potraviny a nápoje připadající na jednoho člena domácnosti (v Kč). Ověřte pomocí analýzy rozptylu, zda se měsíční výdaje za potraviny (na osobu) liší podle počtu členů domácnosti. {Použijte vhodný programový balík, nezapomeňte ověřit předpoklady testu}

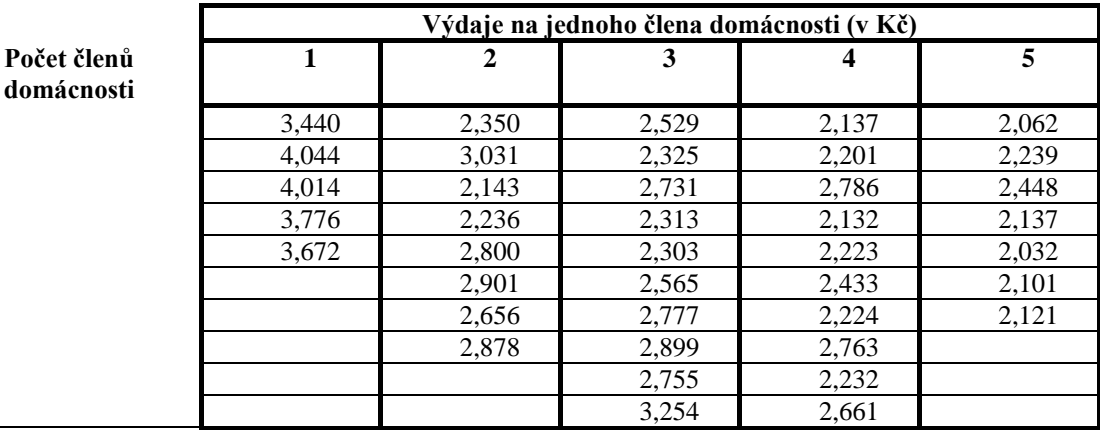

3. Při rozboru efektivnosti bytové výstavby byly u náhodně vybraných dokončených mimopražských bytů třech typů  $X, Y$  a Z zaznamenány náklady na  $1m^2$  bytové plochy. Výsledky šetření:

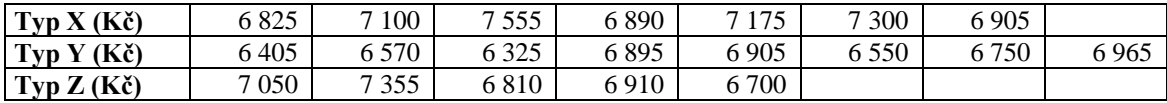

Pokuste se prokázat existenci rozdílů v nákladech mezi jednotlivými typy bytů.

(Použijte vhodný programový balík, nezapomeňte ověřit předpoklady testu)

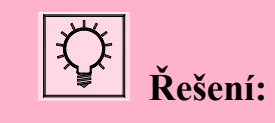

### ad1) **Ověření předpokladů:**

Homoskedasticita:

**Uarlance Check** The StatAdvisor The four statistics displayed in this table test the oull<br>hypethesis that the standard deviations within each of the 3 columns<br>are the same. Of particular interest are the three P-ealure. Since<br>the smallest of the P-ealur

### Normalita:

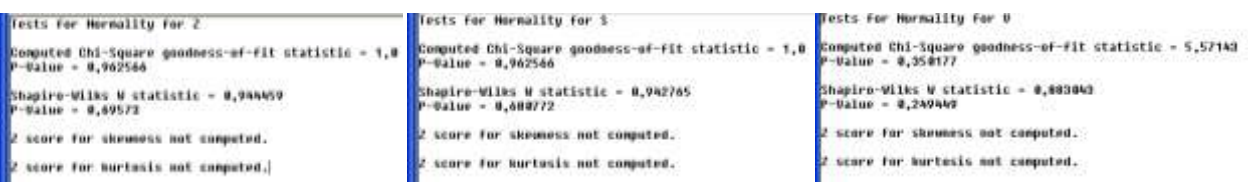

Normalita i homoskedasticita potvrzena, tzn. můžeme použít F-test.

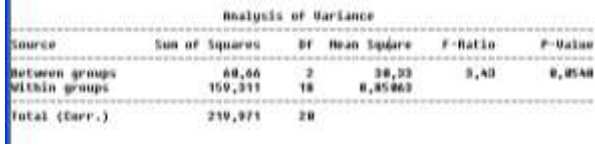

**H**<sub>0</sub>**:**  $\mu_Z = \mu_S = \mu_V$  $H_A$ **:** neplatí  $H_0$ 

Rozhodnutí: Nezamítáme H<sub>0</sub>, tzn. na základě předložených dat musíme říci, že s 95% ní spolehlivosti vzdělání nemá vliv na výši platu.

### ad2) **Ověření předpokladů:**

### Homoskedasticita: Normalita:

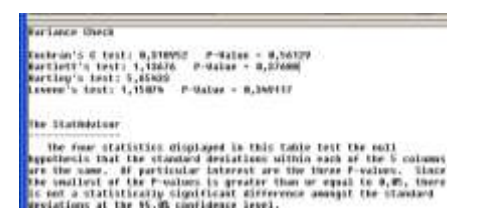

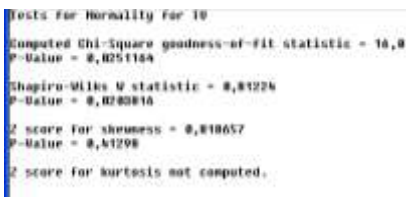

Pro 4. výběr byla normalita zamítnuta, homoskedasticita byla potvrzena, tzn. můžeme použít Kruskal-Wallisův test.

**H<sub>0</sub>:**  $x_{0,5} = x_{0,5_H} = x_{0,5_{H}} = x_{0,5_V} = x_{0,5_V}$ **H<sub>A</sub>**: neplatí H<sub>0</sub>

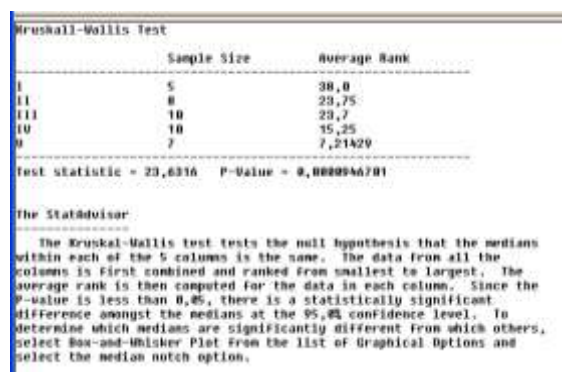

Rozhodnutí: Zamítáme H<sub>0</sub>, tzn. na základě předložených dat můžeme říci, že s 95% ní spolehlivosti má počet členů domácnosti vliv na velikost průměrných (na osobu) měsíčních výdajů domácnosti za potraviny.

Zamítli jsme  $H_0$ , proto provedeme post hoc analýzu (použili jsme Tukey HSD test):

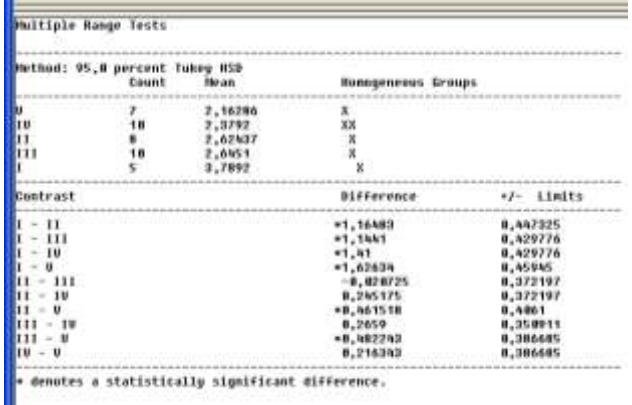

Tukeyho test nám ukázal, že data můžeme považovat za výběry ze tří populací. Do jedné skupiny můžeme zařadit jednočlenné domácnosti, v nichž jsou průměrné náklady na potraviny nejvyšší, do druhé skupiny zařadíme např. dvou až čtyřčlenné domácnosti a jako třetí skupinu budeme uvažovat pětičlenné domácnosti, jejichž průměrné měsíční výdaje za potraviny jsou nejnižší. (viz. obr.)

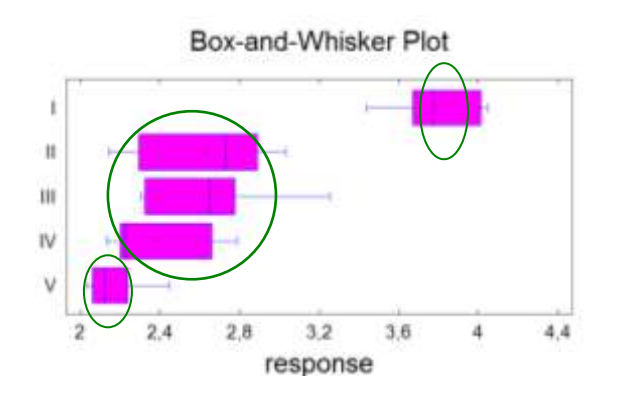

### ad3) **Ověření předpokladů:**

Homoskedasticita:

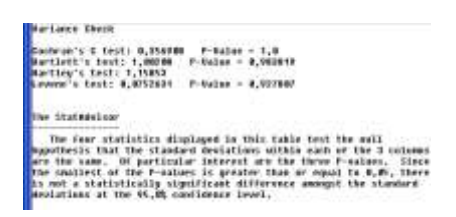

Normalita:

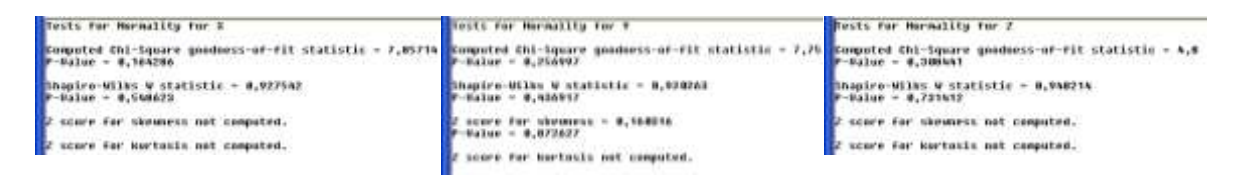

Normalita i homoskedasticita potvrzena, tzn. můžeme použít F-test.

### **H**<sub>0</sub>:  $\mu_X = \mu_Y = \mu_Z$  $H_A$ **:** neplatí  $H_0$

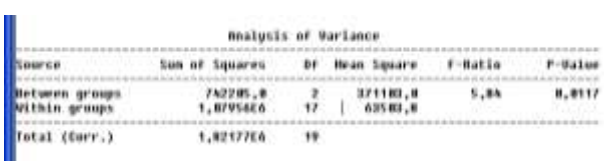

Rozhodnutí: Zamítáme H<sub>0</sub>, tzn. na základě předložených dat můžeme říci, že s 95% ní spolehlivosti má tyb bytů vliv na náklady na  $1m^2$ .

Zamítli jsme  $H_0$ , proto provedeme post hoc analýzu:

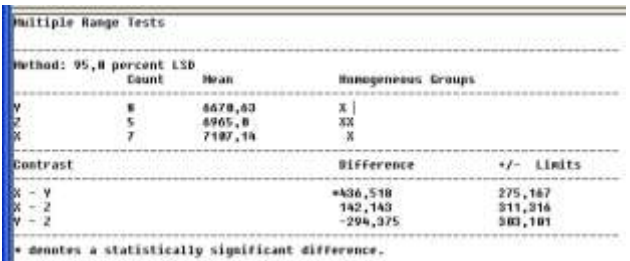

Je zřejmé, že příčinou rozdílů jsou rozdíly mezi byty typu X a byty typu Y. Rozdělení může vypadat například takto: Samostatnou skupinou jsou byty typu X, jejichž náklady na  $1m<sup>2</sup>$ jsou významně (správněji statisticky významně) vyšší než náklady na 1m<sup>2</sup> bytu typu Y, resp. Z. Náklady na na 1m<sup>2</sup> bytu typu Y a bytu typu Z můžeme považovat za totožné. (viz. obr.)

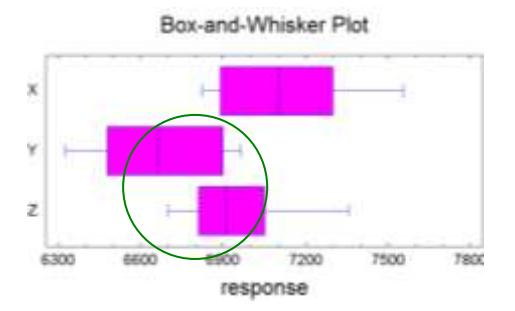